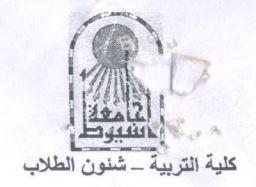

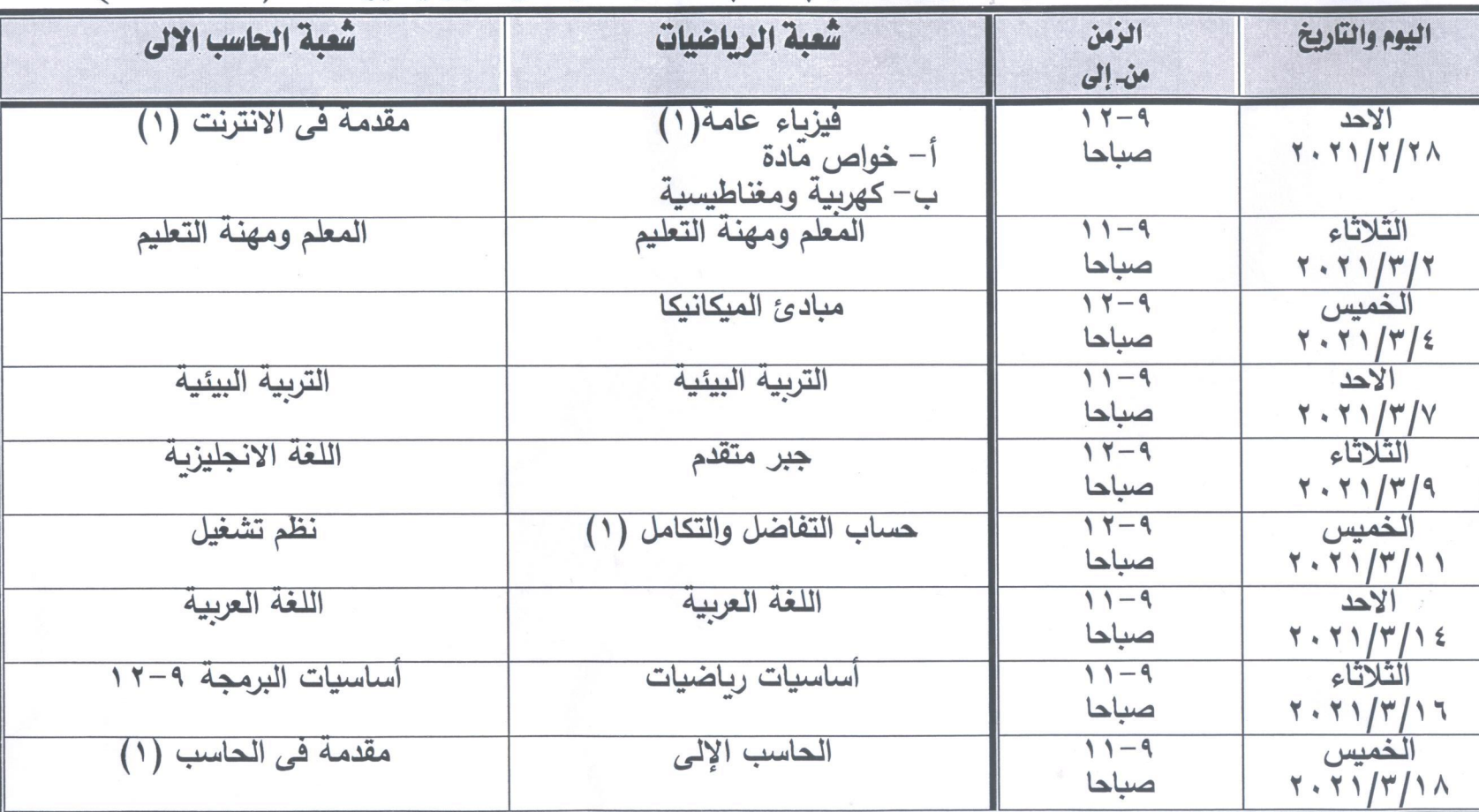

جدول الامتحان التحريري للفرقة الأولى التعليم العام للفصل الدراسي الأول يناير ٢٠٢١ رلائحة ٢٠٢٧,

تعقد الامتحانات بمبنى الكلية

an sater

مدير الإدارة

فساديهكفام

وكيل الكلية لشنون التعليم والطلاب

 $\sqrt{\mathbb{Q}}$ أداخضر مضمر ابوزيد

عميد الكلية ع)

أ.دإ عادل رسمى حماد

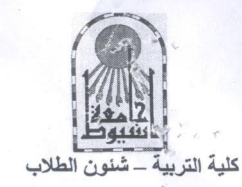

## جدول الامتحان التحريرى للفرقة الأولى التعليم العام للفصل الدراسي الأول يناير ٢٠٢١ رلائحة ٢٠١٧،

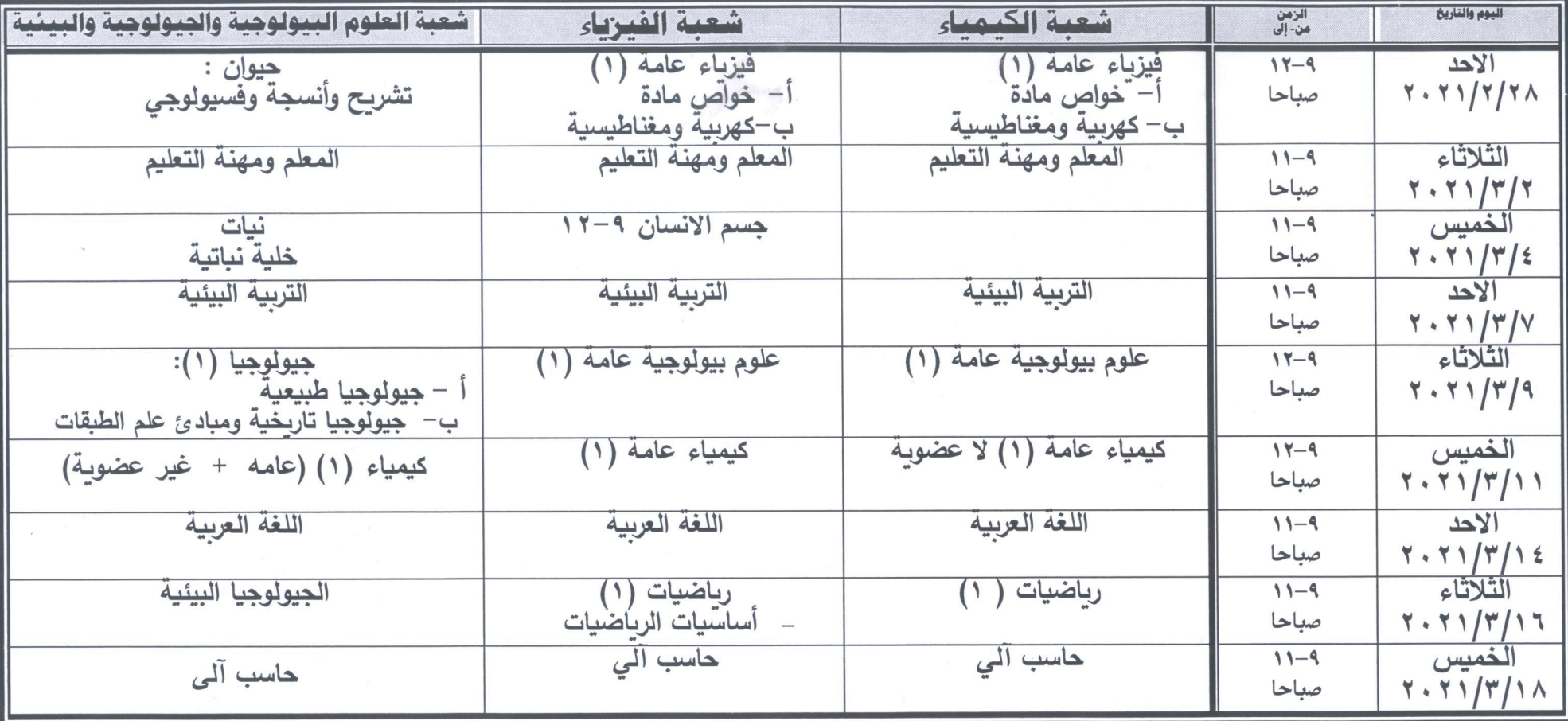

تعقد الامتحانات بمبنى الكلية

يعتمد ....

مدير الإدارة

شاتيكفام

وكيل الكلية لشنون التعليم والطلاب

أ.د| خضر مضمر ابوزيد

ice

 $X^{\prime}u$ 

أ.د| عادل رسمی حماد

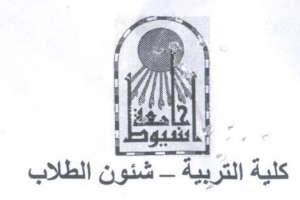

## جدول الامتحان التحريرى للفرقة الأولى التعليم العام للفصل الدراسي الأول يناير ٢٠٢١م رلائحة ٢٠١٧،

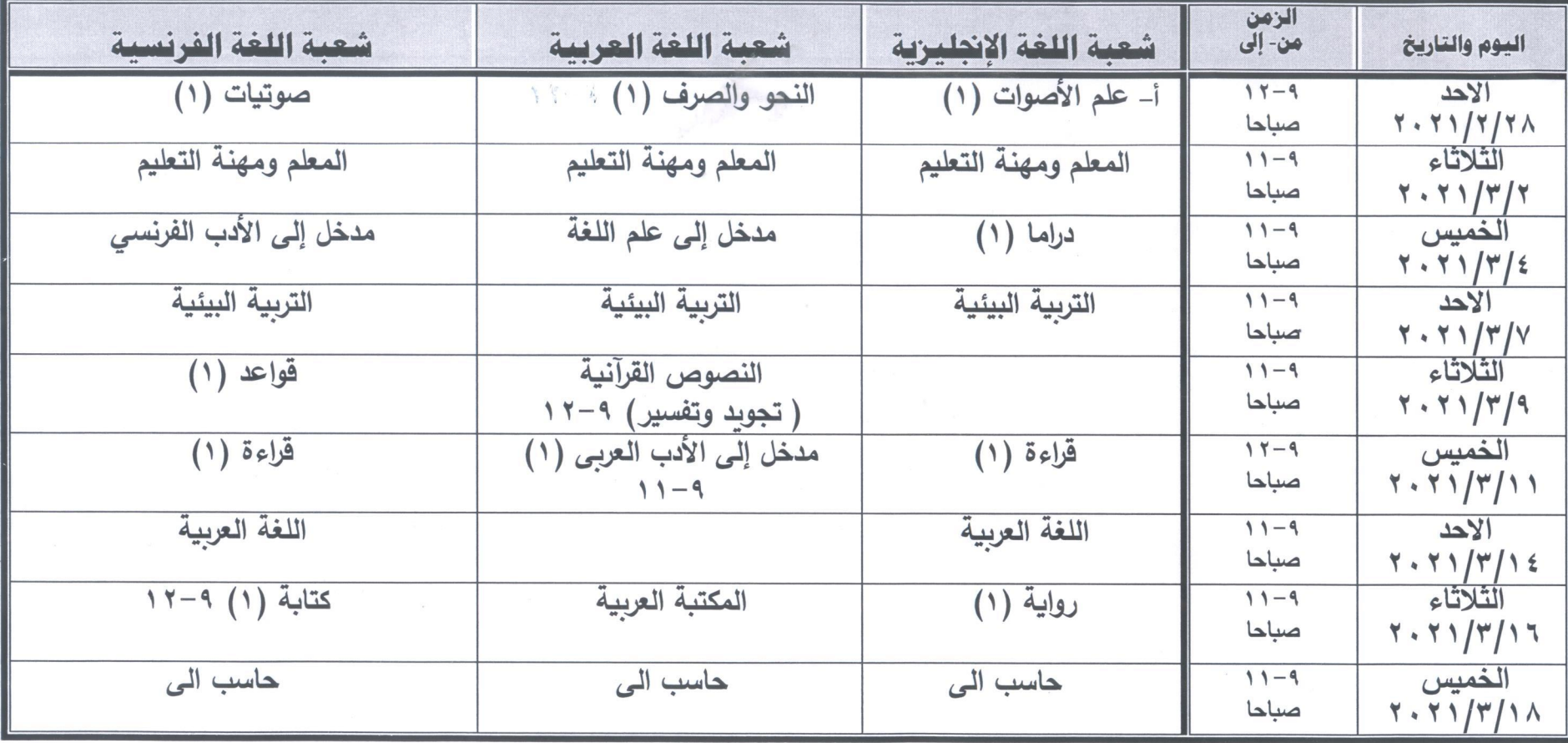

مدير الإدارة  $24.7$ 

وكيل الكلبة لشئون التعليم والطلاب

.<br>1.د ا خضر محیمر ابوزید

يعتمد ....

عميد الكلية أ.د عادل رسمی حماد

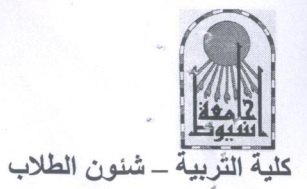

جدول الامتحان التحريري للفرقة الأولى التعليم العام للفصل الدراسي الأول يناير ٢٠٢١ رلائحة ١٠٠٧،

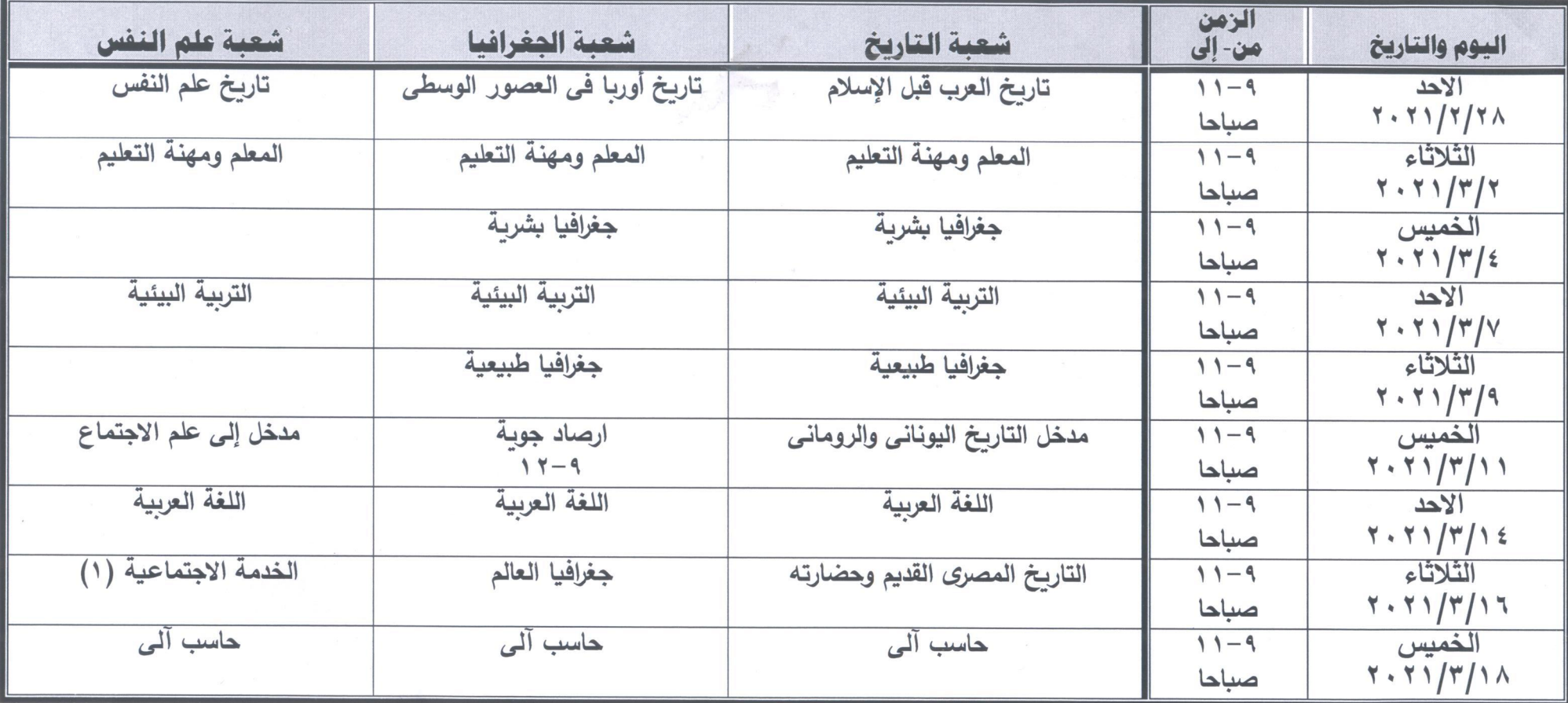

and **Later** 

مدير الإدارة  $\frac{1}{2}$ 

وكيل الكلية لشئون التعليم والطلاب

 $-2$ أداخضر مضمر ابوزيد

عميد الكلية  $\mathbf{C}$ أ.د عادل رسمى حماد

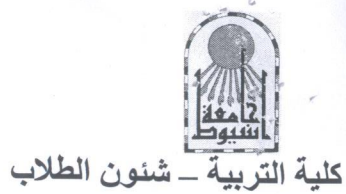

جدول الامتحان التحريري للفرقة الأولى التعليم الأساسي للفصل الدراسي الأول يناير ٢٠٢١ رلاحة ٢٠١٧،

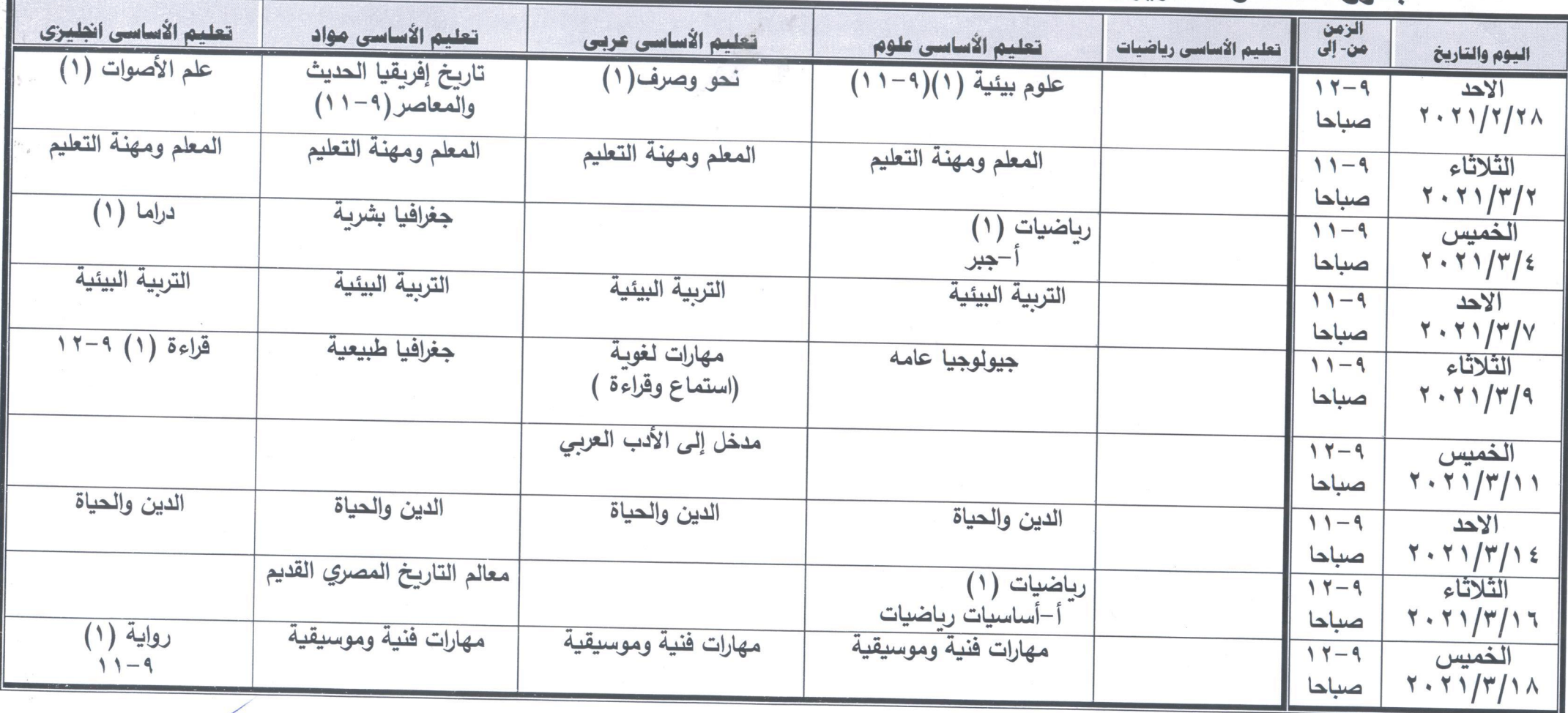

تعقد الامتحانات بمبنى الكلية

an Loter

حدير الإدارة<br>شا مسلماء

وكيل الكلية لشئون التعليم والطلاب

أداخض مضمر ابوزيد

د الكليبة  $\sqrt{2}$ أ.د| عادل رسمی حماد

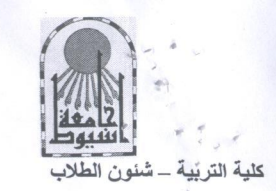

## جدول الامتحان التحريري للفرقة الأولى التعليم العام للفصل الدراسي الأول يناير ٢٠٢١ رلائحة ٢٠٠٩،

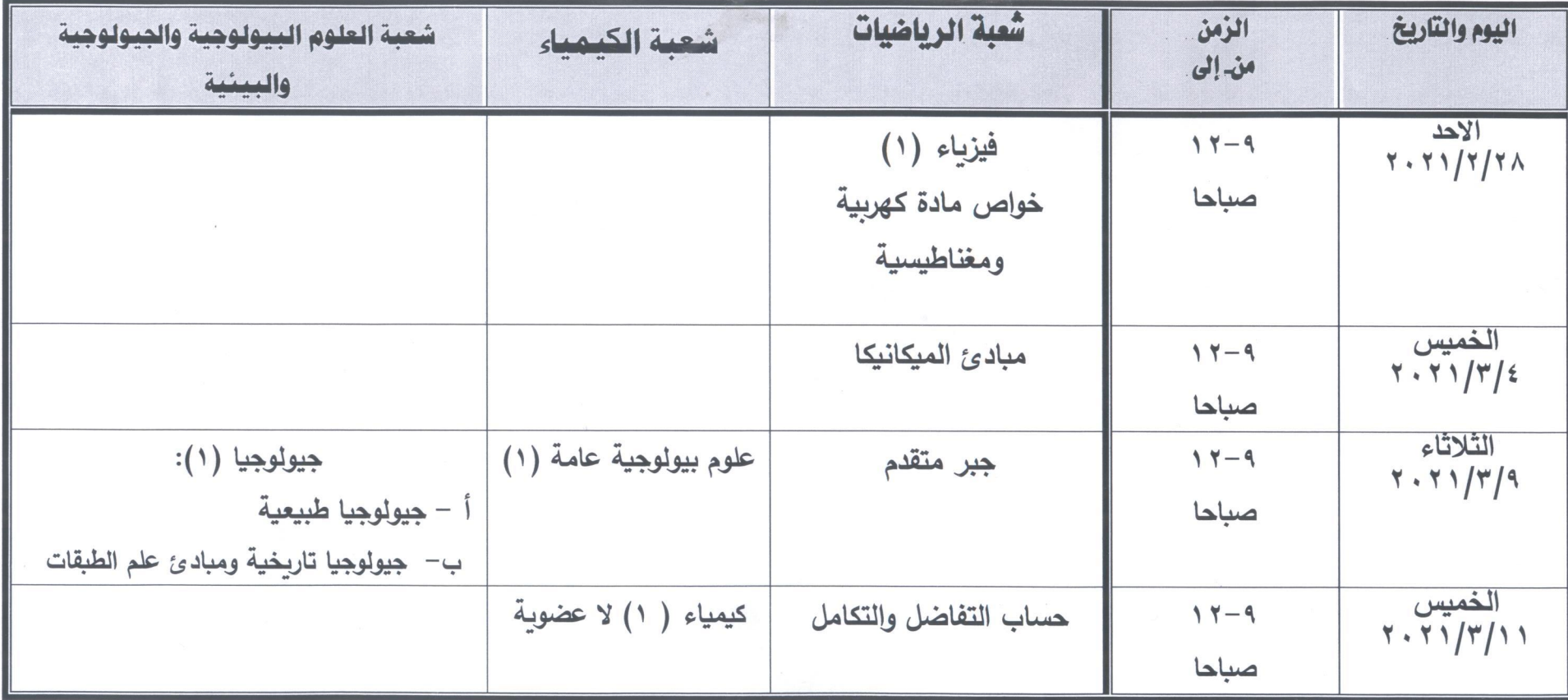

تعقد الامتحانات بمبنى الكلية

an sater

مدير الإدارة

شيادم لمفام

وكيل الكلية لشنون التعليم والطلاب  $\cup$ 

 $-0$ 

أداخضر مضمر ابوزيد

عميد الكلد لما

أ.دإ عادل رسمى حماد

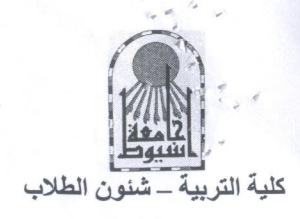

جدول الامتحان التحريري للفرقة الأولى التعليم العام للفصل الدراسي الأول يناير ٢٠٢١ م رلائحة ٢٠٠٩،

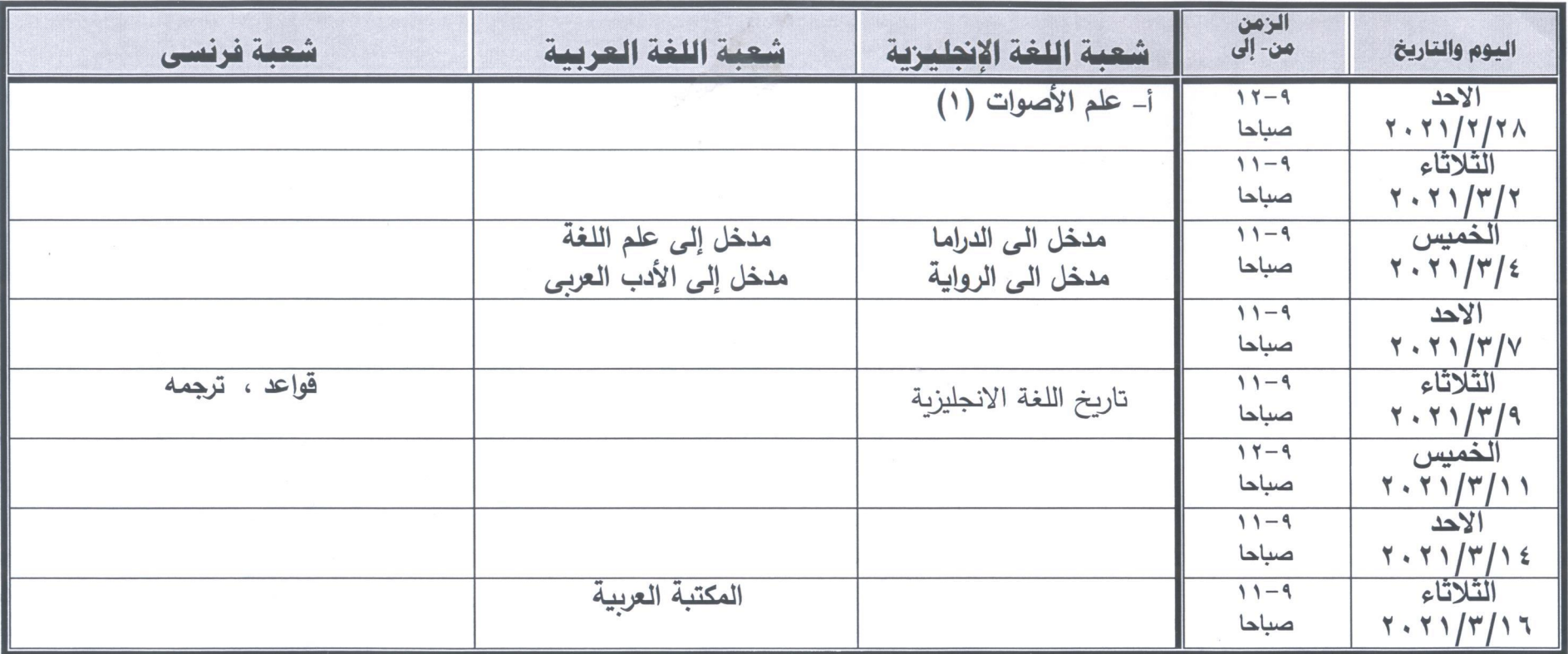

مدير الإدارة

شايع المطام

وكيل الكلية لشنون التعليم والطلاب

أداخضر مضمر ابوزيد

عميد الكلية U أ.دإ عادل رسمى حماد

an Later

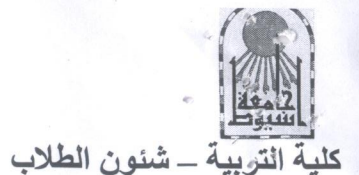

## جدول الامتحان التحريري للغرقة الأولى التعليم الأساسي للفصل الدراسي الأول يناير ٢٠٢١ رلانحة ٢٠٠٩،

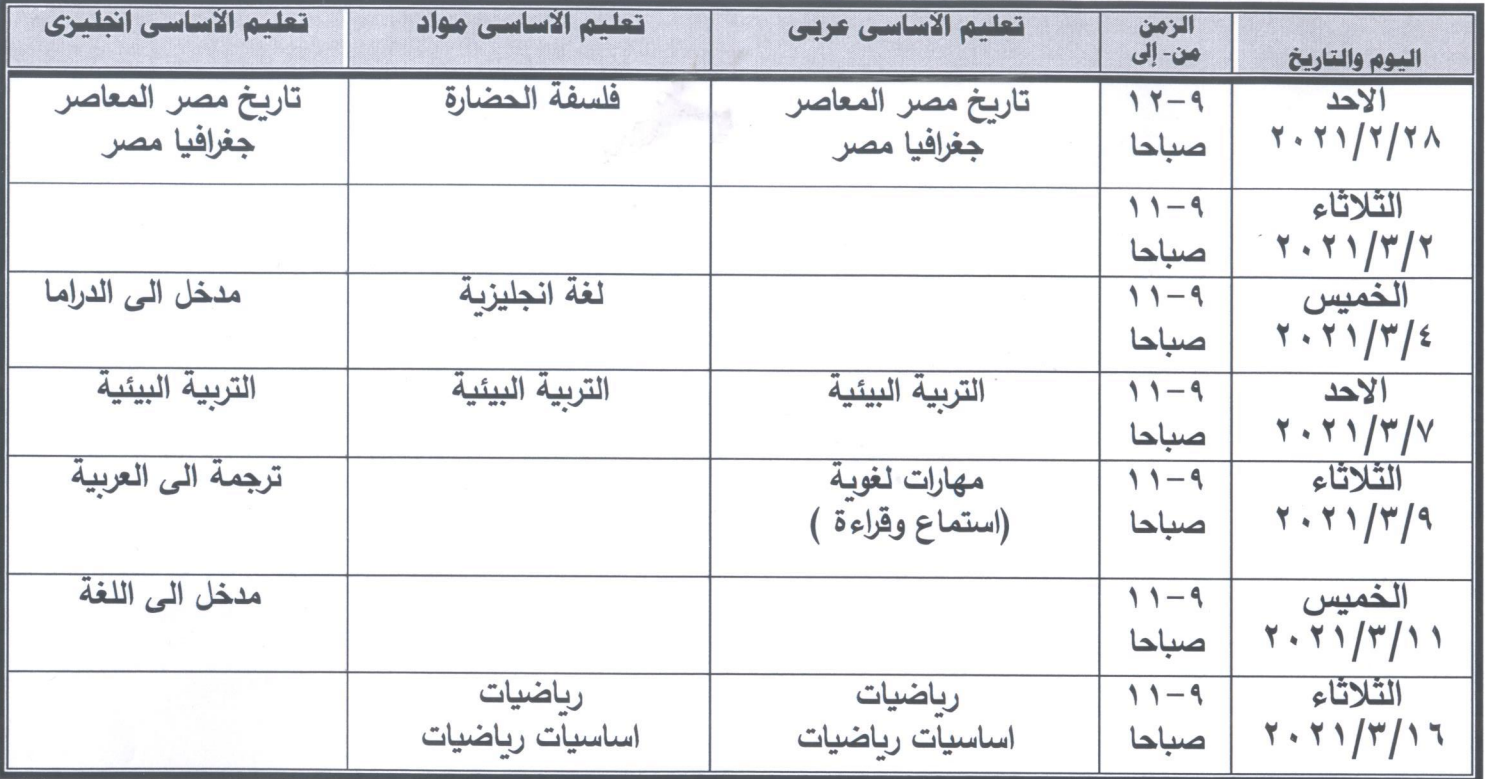

an sales

تعقد الامتحانات بمبنى الكلية

مدير الإدارة  $C_{G}$ 

وكيل الكلية لشئون التعليم والطلاب أداخضر مخيمر أبوزيد

عميد الكلية أ.د عادل رسمی حماد